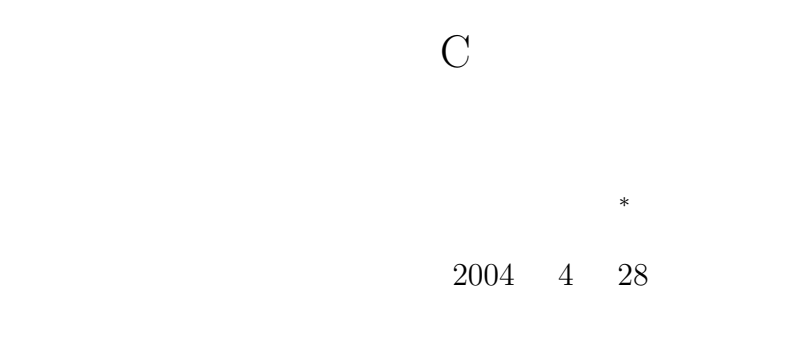

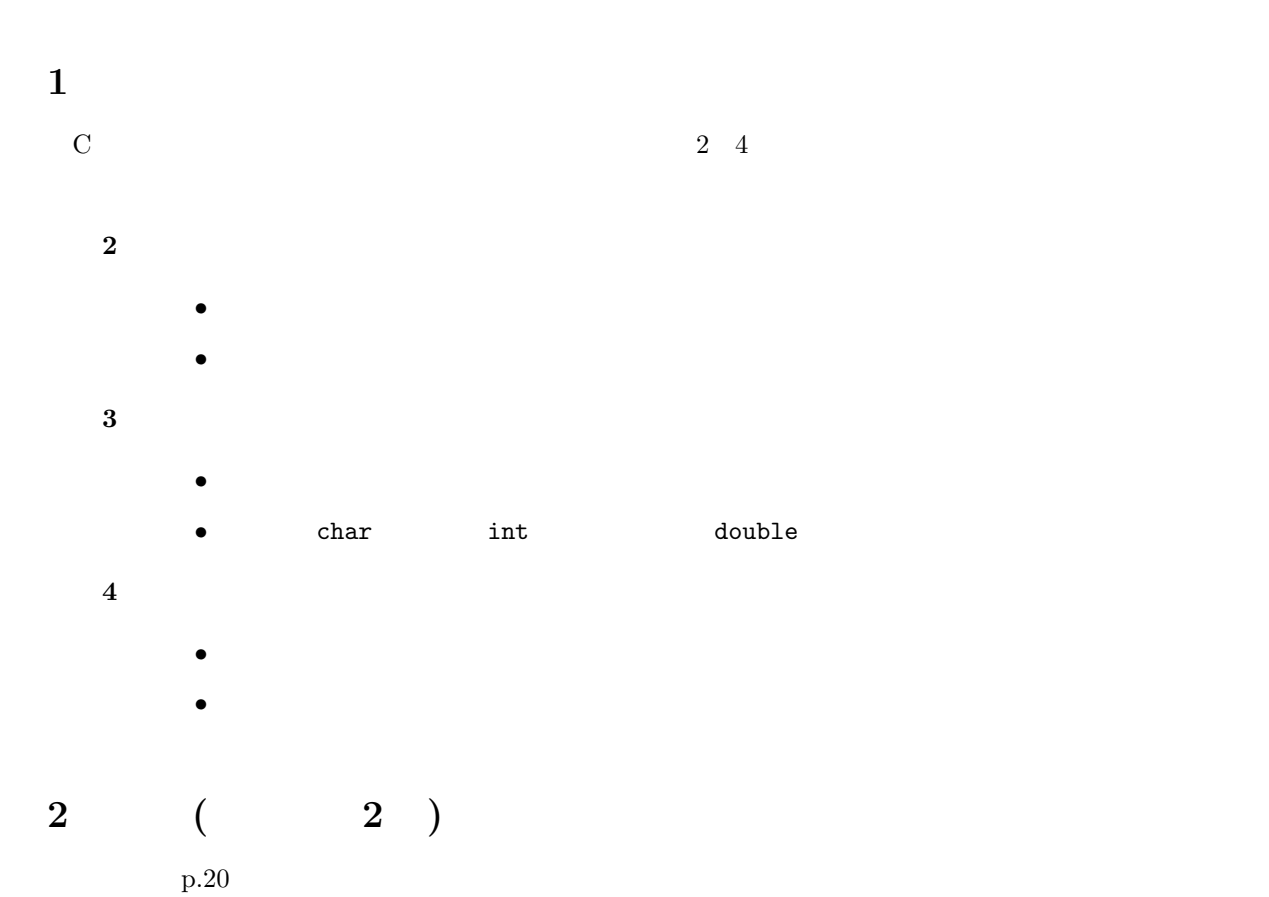

*∗*独立行政法人 秋田工業高等専門学校 電気工学科

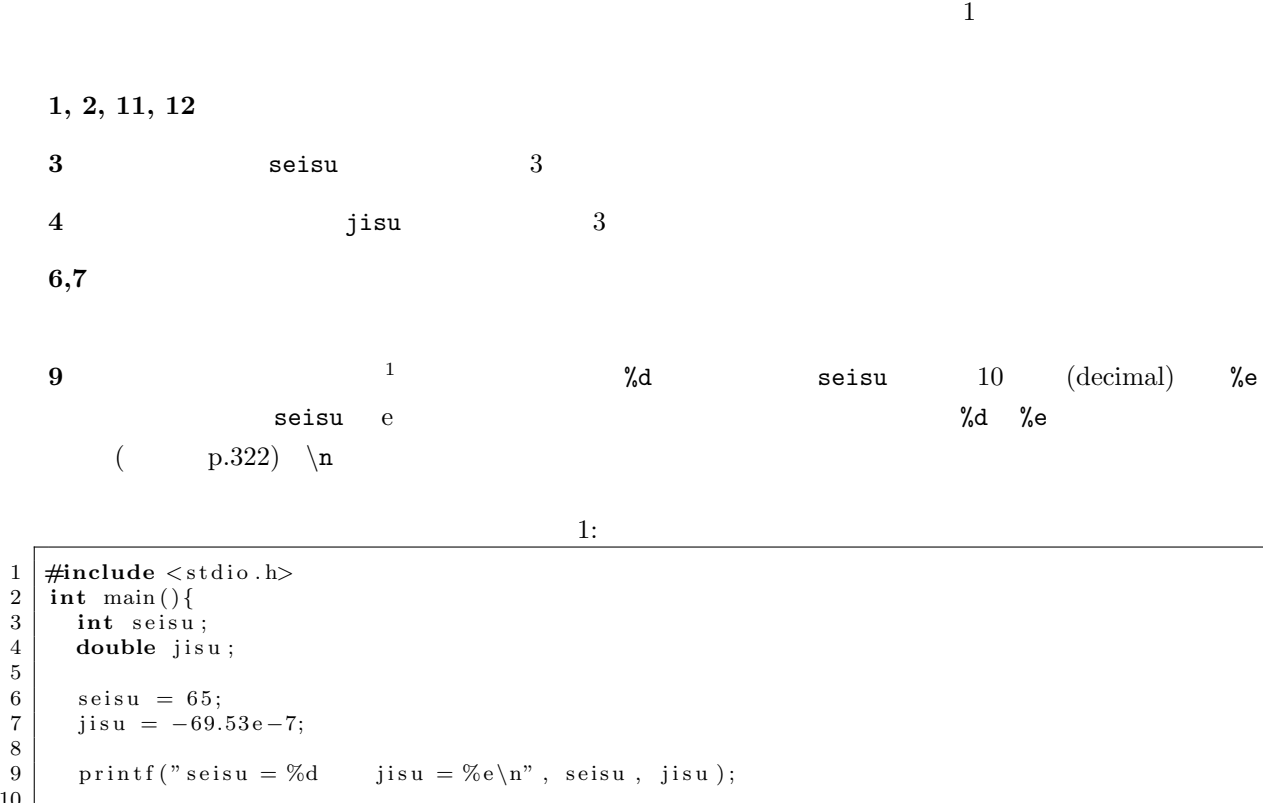

10  $\begin{array}{c|c} 11 & \text{return } 0; \\ 12 & \end{array}$ 12 *}*

 $1$ 

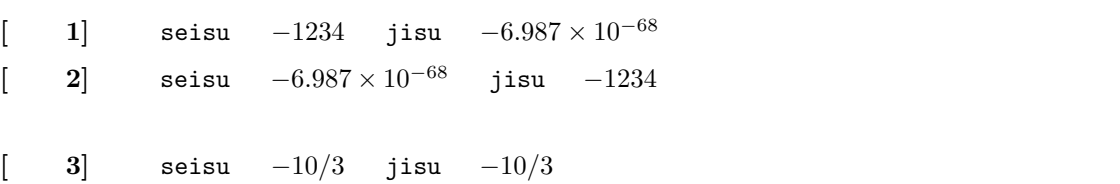

## **2.2** エスケープシーケンス

 $2-4(p.28)$  2  $\binom{n}{k}$  $\overline{2}$  $1 \quad 9 \qquad \text{printf}$  $1 \t m$ 

**2.1** 

2

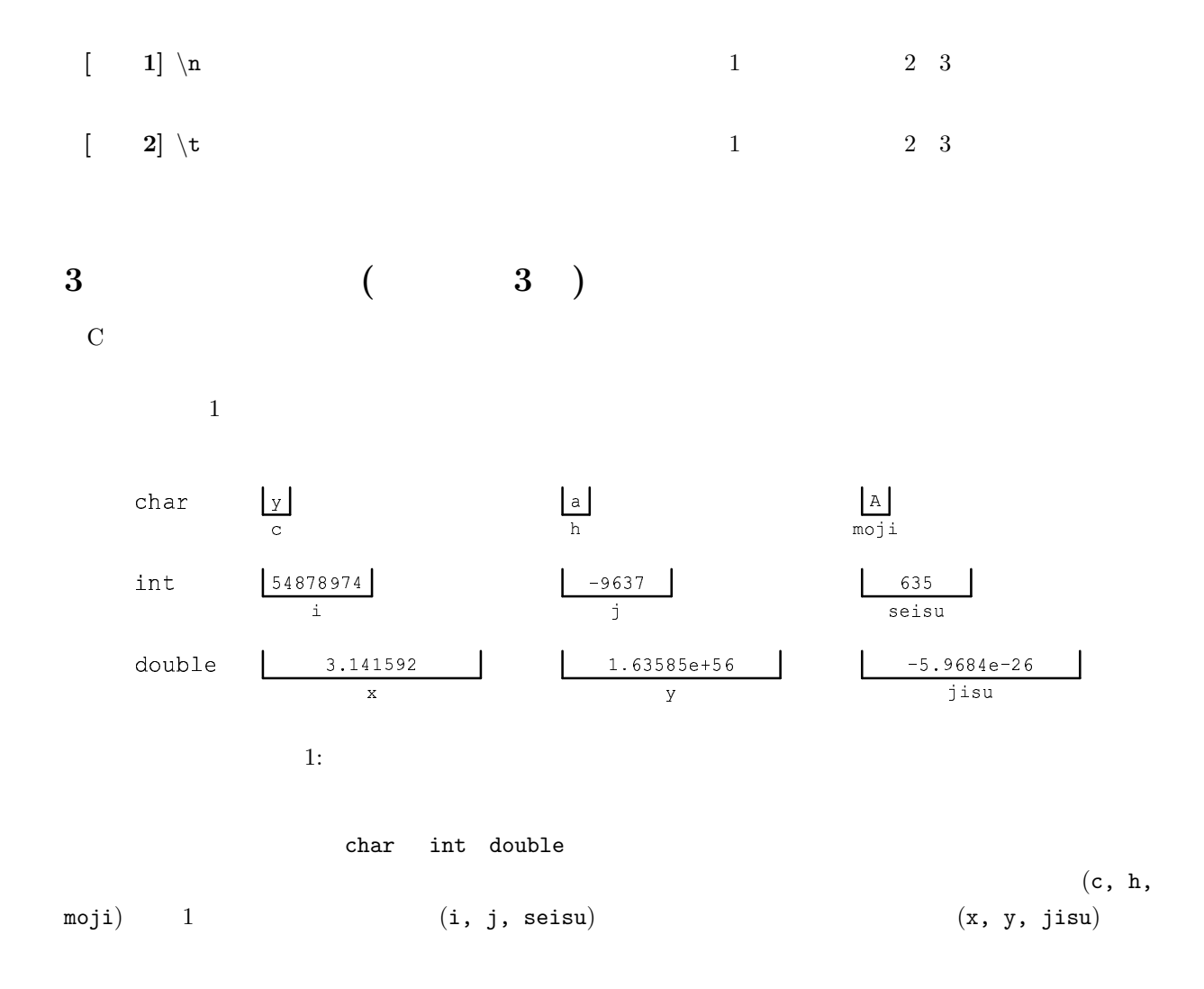

char c, h, moji; int i, j, seisu; double x, y, jisu;

 $\bf C$ 

(bit)  $2 \t 1 \t 1$ 

 $1$ 

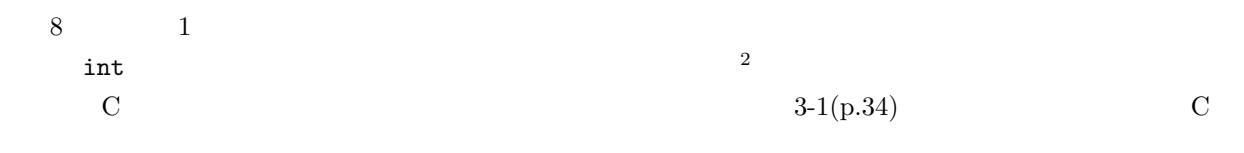

char int double

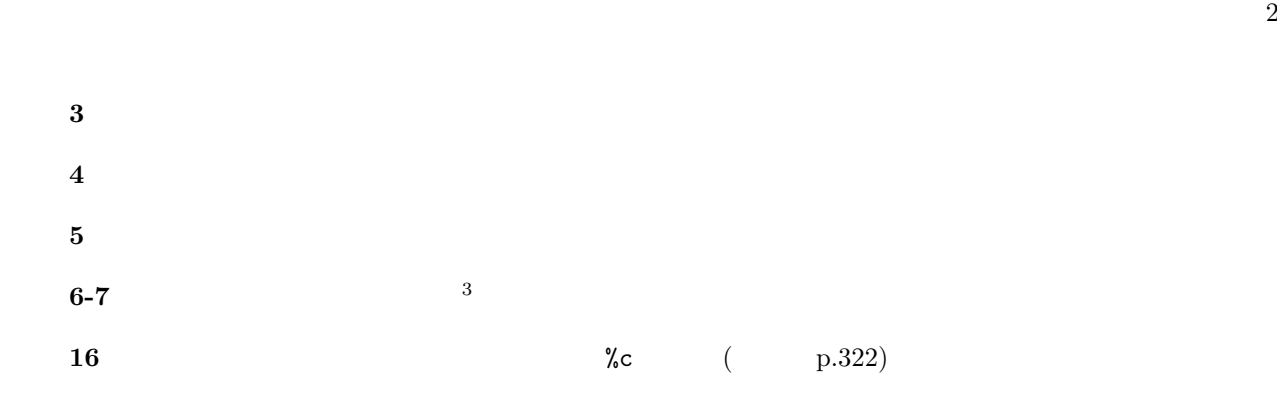

 $2:$ 

 $\frac{1}{2}$   $\begin{cases} \text{#include } < \text{stdio.h>}\\ \text{int } \text{main}() \end{cases}$ 2 **int** main ( ) *{* 3 **char** c , h ; 4 **int** i , j ; 5 **double** x , y ;  $6 \over 7$  $7 \quad c = 'a';$  $8$  | h =  $'A$ ';  $\begin{array}{c} 9 \\ 10 \end{array}$  $\begin{array}{c|cc} 10 & i = 123; \\ 11 & i = -987 \end{array}$ 11 j = *−*987654321; 12  $13 \mid x = -1.23456;$ 14 y = 9. 8 7 6 5 4 3 2 1 e *−*12; 15 16 | printf ("c = %c \t h = %c\n", c, h); 17 | printf (" $i = \% d \setminus t$  j =  $% d \setminus n$ ", i, j);  $18$  printf (" $x = %e \t y = %e \nvert x, x, y$ ); 19 20 **return** 0; 21 *}*

 $2$ 

 $3 \rightarrow$ 

 $\begin{bmatrix} 1 & 1 \end{bmatrix}$  2

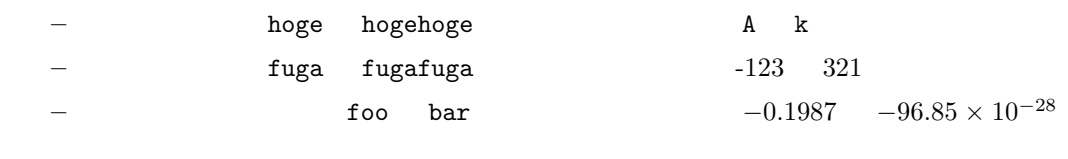

## **4** 配列と文字列 **(**教科書の **4 )**

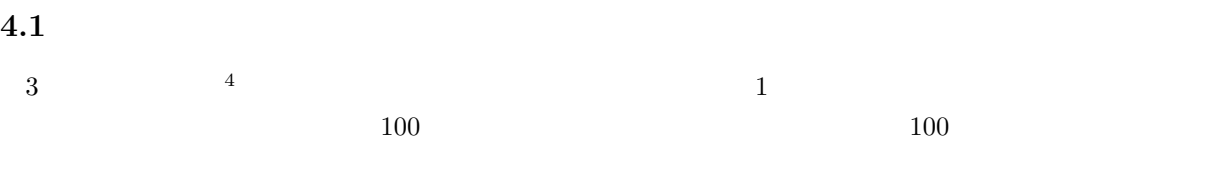

 $5$ 

int i[10], j[100][100];

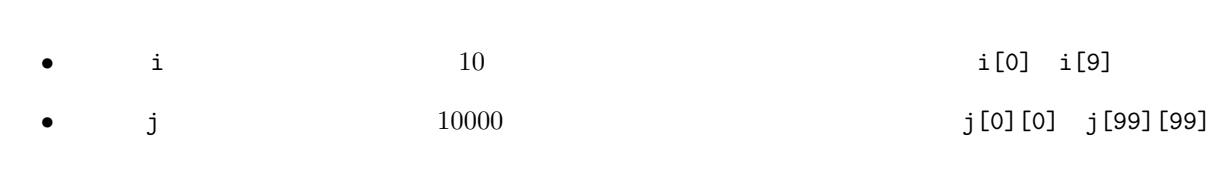

 $\sim$  2  $\sim$ )  $i[3]$   $j[25][49]$ i[3]=5;  $/*$  i[3] 5  $*/$ c=j[25][49]; /\* j[25][49] c \*/

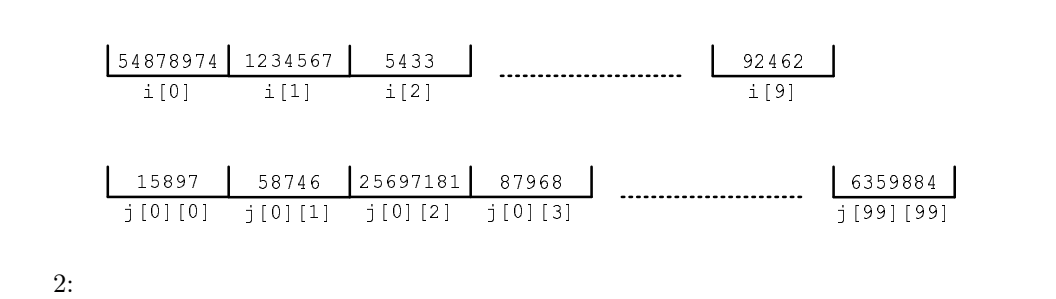

 $4\overline{4}$ 

 $5$  0

 $\overline{1}$  0  $\overline{1}$  0  $\overline{1}$  0

int hoge\_1[100], hoge\_2[100][100], hoge\_3[100][100][100]; double huga[10], huge[10][10], hugo[10][10][10];

 $3 \overline{\phantom{0}}$ 

**4.2** 数列、ベクトル、行列を配列で表現

 $\frac{1}{1}$ 

1:  $\sim$   $\sim$   $\sim$   $\sim$   $\sim$   $\sim$ 

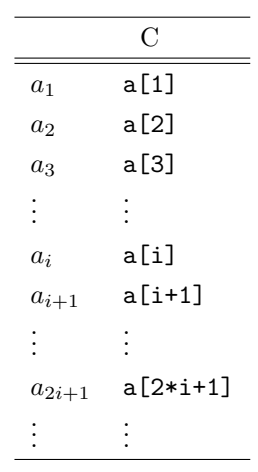

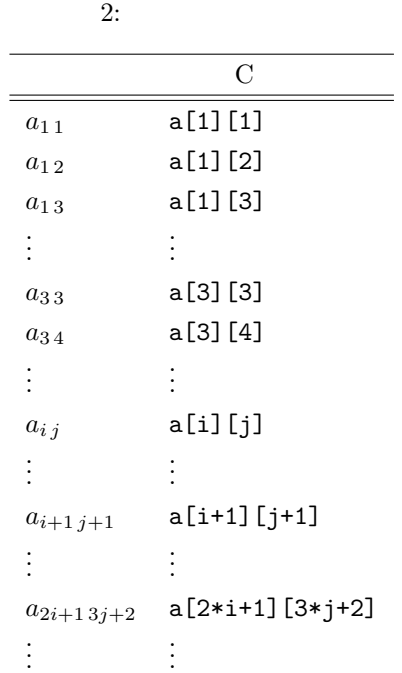

 $\sim$  1 and  $\sim$  C

 $4.2.1$ 

$$
\begin{bmatrix} a_{11} & a_{12} & a_{13} & \dots & a_{1n} \\ a_{21} & a_{22} & a_{23} & \dots & a_{2n} \\ a_{31} & a_{32} & a_{33} & \dots & a_{3n} \\ \vdots & \vdots & \vdots & \ddots & \vdots \\ a_{n1} & a_{n2} & a_{n3} & \dots & a_{nn} \end{bmatrix} \begin{bmatrix} b_1 \\ b_2 \\ b_3 \\ \vdots \\ b_n \end{bmatrix} = \begin{bmatrix} c_1 \\ c_2 \\ c_3 \\ \vdots \\ c_n \end{bmatrix}
$$
 (1)

 $3$ 

$$
c_i = \sum_{\ell=1}^n a_{i\ell} b_\ell \tag{2}
$$

 $n=2$  3 **3** 実数型の配列を宣言。

**5-11** (

 $13-14$ 

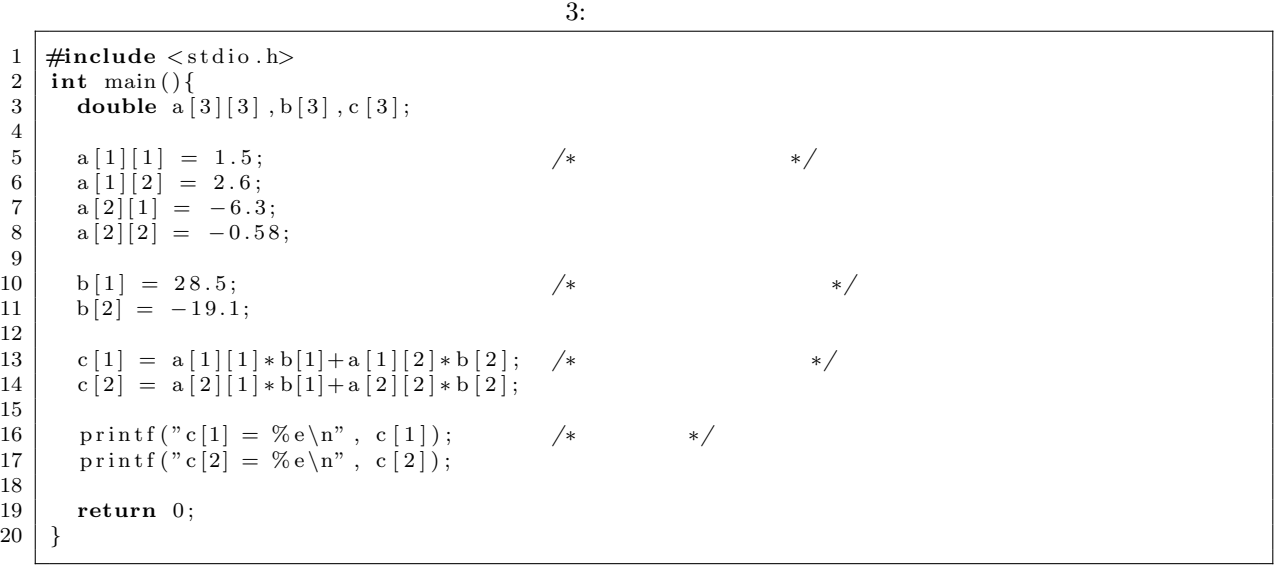

 $[$  1] 3  $Mx$ 

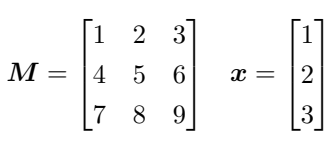

**4.2.2** フィボナッチ数列

(Fibonatti) **✓**フィボナッチのウサギ **✏**  $\begin{array}{ccccc} 1 & \hspace{1.5cm} & 1 & \hspace{1.5cm} & 1 \\ \end{array}$ 1 and  $\frac{1}{2}$  1 and  $\frac{1}{2}$  1 and  $\frac{1}{2}$  1 and  $\frac{1}{2}$  1 and  $\frac{1}{2}$  1 and  $\frac{1}{2}$  1 and  $\frac{1}{2}$  1 and  $\frac{1}{2}$  1 and  $\frac{1}{2}$  1 and  $\frac{1}{2}$  1 and  $\frac{1}{2}$  1 and  $\frac{1}{2}$  1 and  $\frac{1}{2}$  1 and  $\frac{1}{2$  $\frac{1}{1}$  1 2 3  $\ddot{?}$ 

**✒ ✑**

$$
\begin{cases}\nF_0 = 1 \\
F_1 = 2 \\
F_k = F_{k-1} + F_{k-2}\n\end{cases}
$$
\n(3)

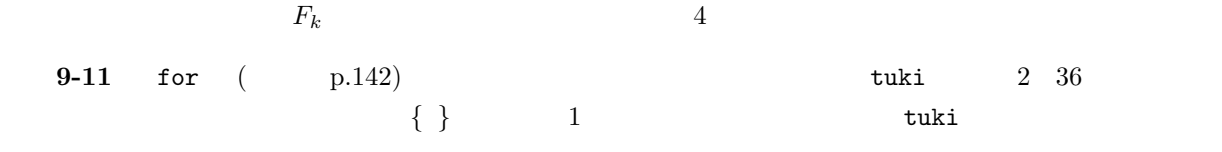

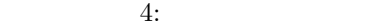

 $1 \mid \text{#include } < \text{stdio.h>}$ 2 **int** main ( ) *{* 3 **int** u s a gi [ 1 0 0 ] ;  $4 \mid \text{int} \text{tuki};$  $\begin{array}{c}5\\6\end{array}$  $\begin{array}{c|c} 6 & \text{usagi } [0] = 1; \\ 7 & \text{usagi } [1] = 2; \end{array}$  $us a g i [1] = 2;$  $\begin{array}{c} 8 \\ 9 \end{array}$ 9 **fo r** ( t u ki = 2; tu ki *<*3 7; t u ki++)*{* 10 | usagi [tuki] = usagi [tuki −1] + usagi [tuki −2];  $\begin{array}{c|c} 10 \\ 11 \end{array}$  } 12 13 | printf ("after 1 year : %d\n", usagi [12]); 14 | printf ("after 2 years : %d\n", usagi [24]); 15 | printf ("after 3 years : %d\n", usagi [36]);  $\frac{16}{17}$ return 0; 18 *}*

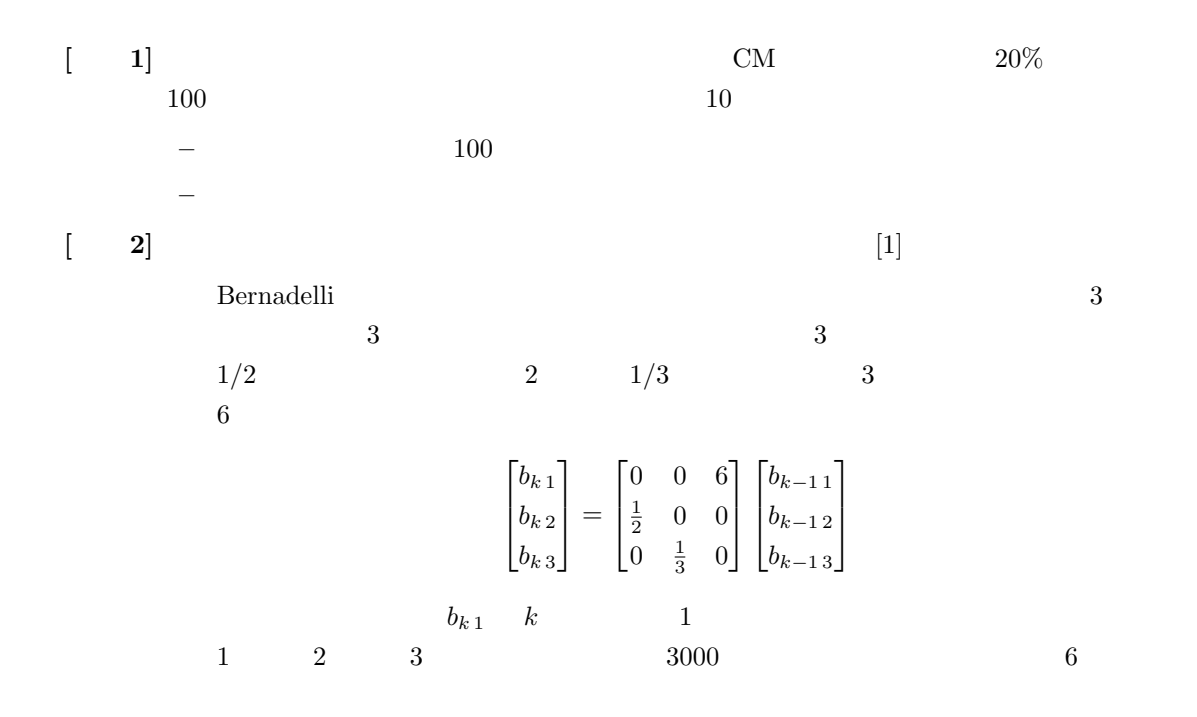

**4.3** 文字列

 $[1] \hspace{0.2cm} \mbox{Gilbert Strang.} \hspace{1.5cm} , \hspace{0.2cm} 1992.$